## **Searching Audit Logs Created on 2/21/2013 7:53:00 AM**

## Table of Contents

**Searching Audit Logs [.......................................................................................................](#page-0-0) 1**

## <span id="page-0-0"></span>**Searching Audit Logs**

Core-**OL** 

Core-CT 9.1 creates an audit log for two Accounts Payable events: Voucher Matching and Payment Cancellation. Users can view audit logs using either the **Search Audit Logs** component or the **Audit Logs** link that appears on the Accounts Payable pages.

The **Search Audit Logs** component allows users to view audit logs for multiple vouchers or payments, or for a single voucher or payment.

Users can also view Audit Logs for a single voucher from the **Regular Entry** component using the **Audit Logs** link on the **Summary** page or the **View Audit Logs** link on the **Invoice Information** page.

## **Procedure**

Navigation: Set Up Financials/Supply Chain > Common Definitions > Audit Logging > Search Audit Logs

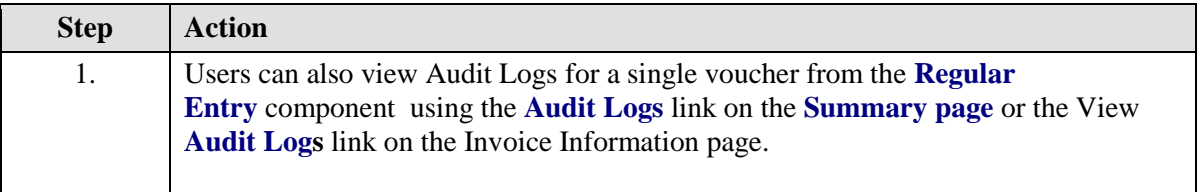

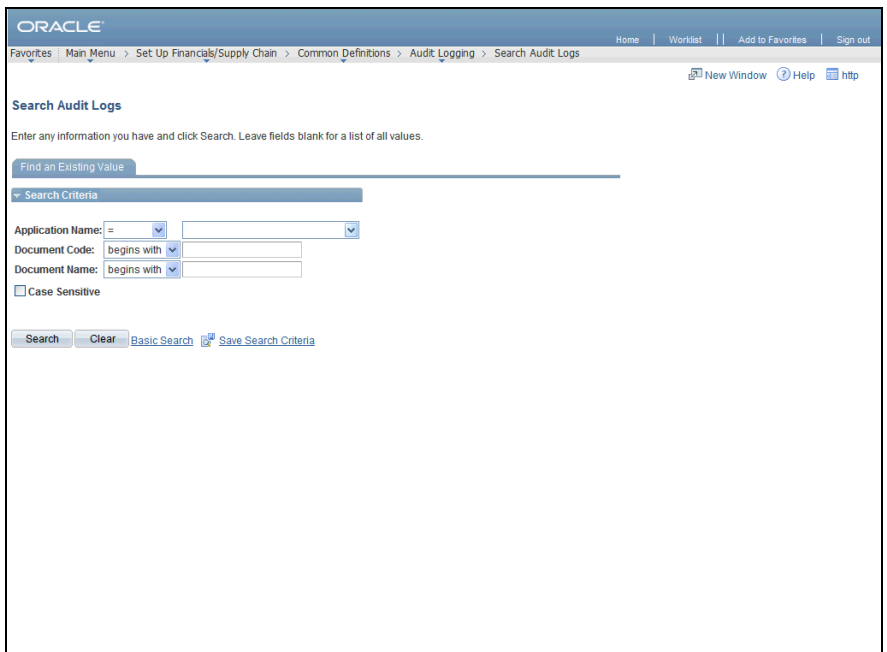

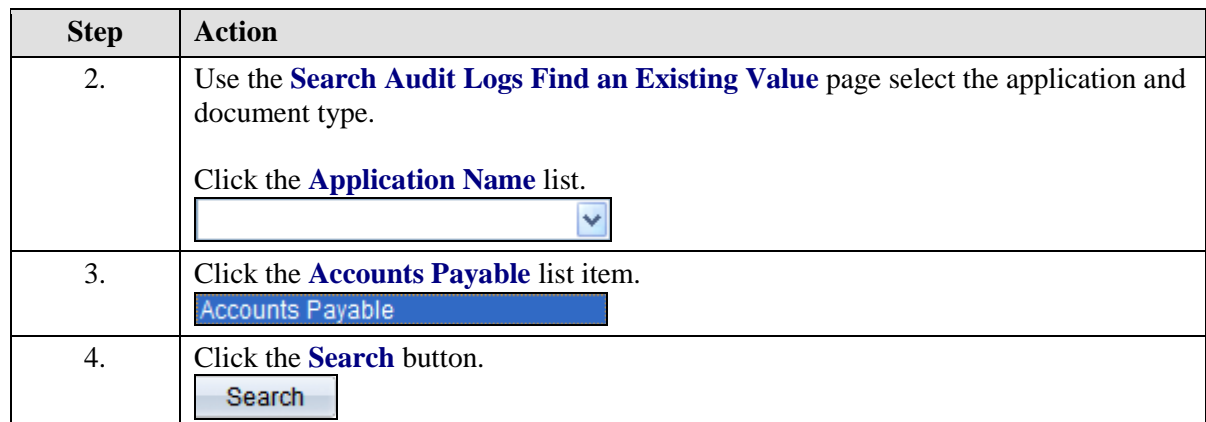

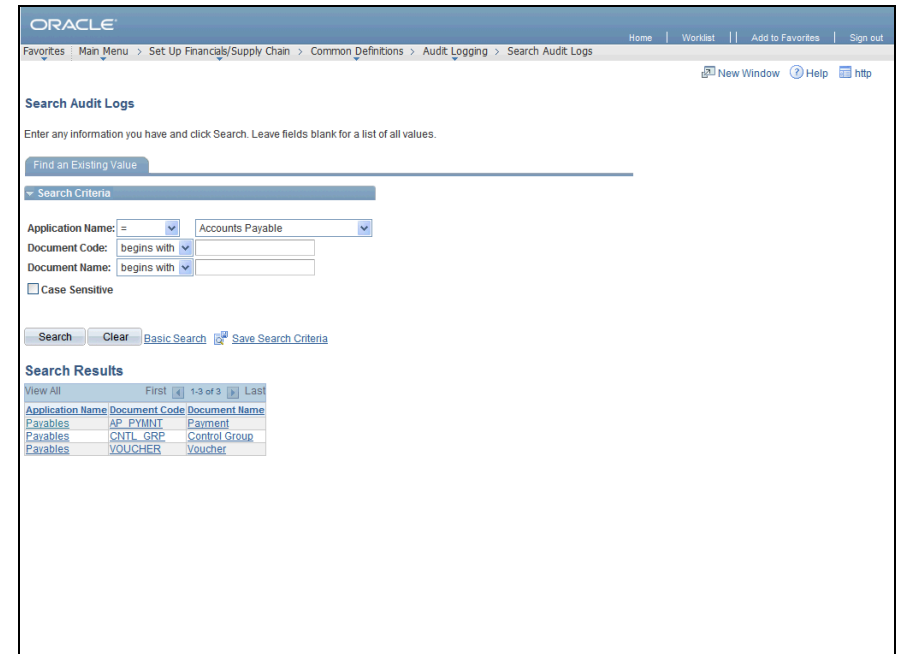

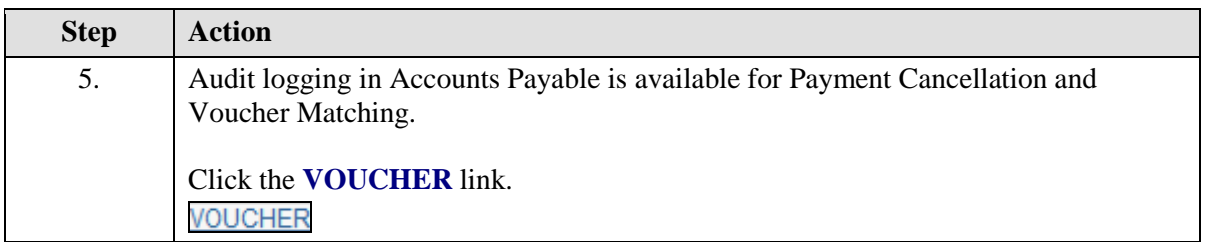

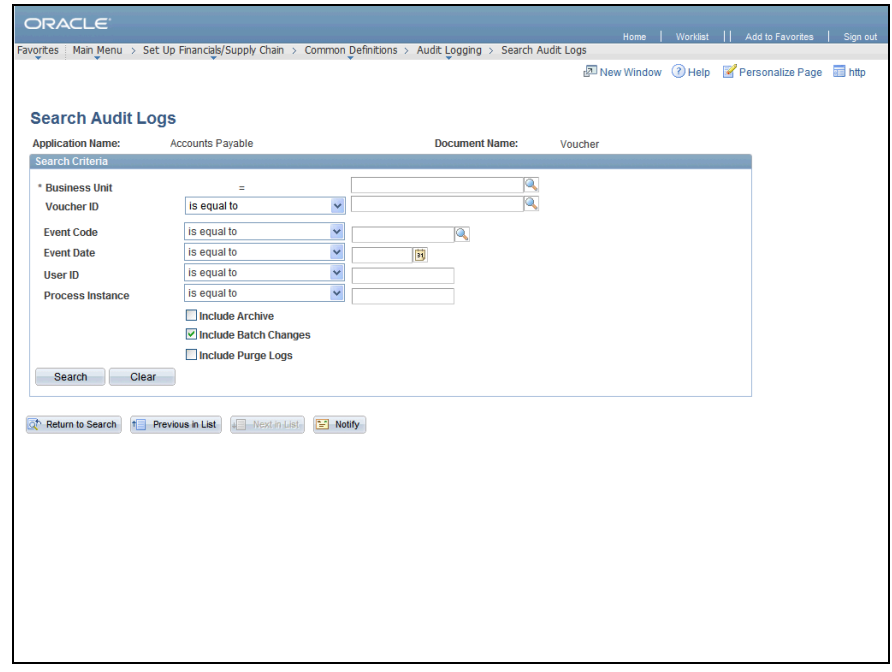

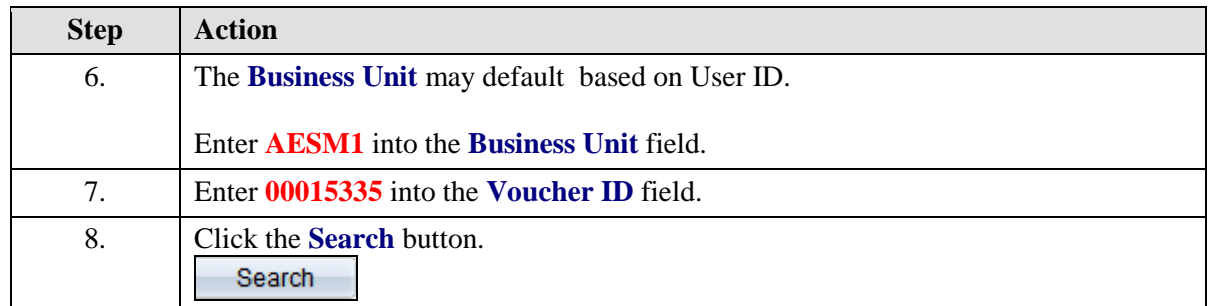

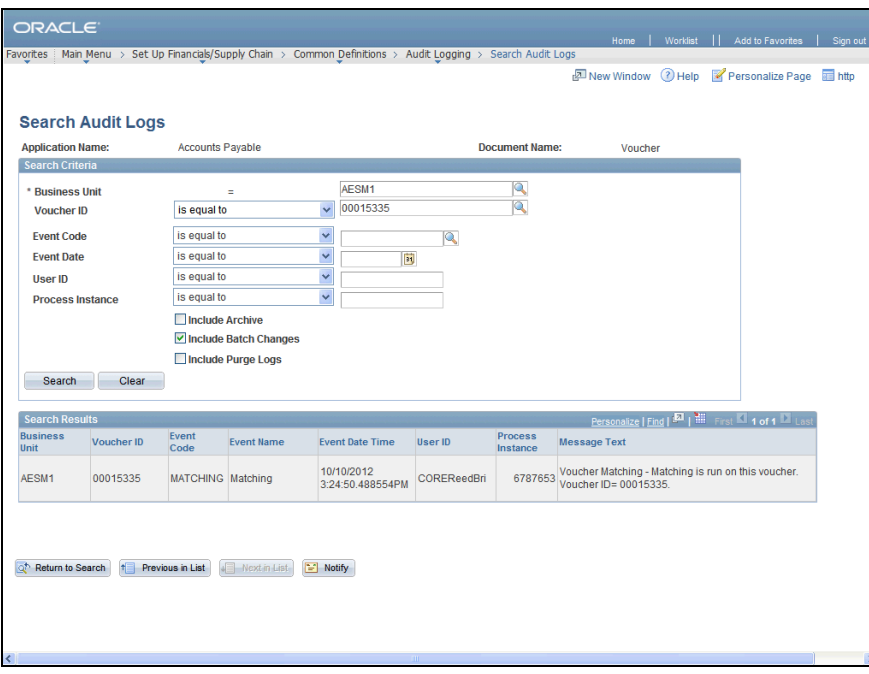

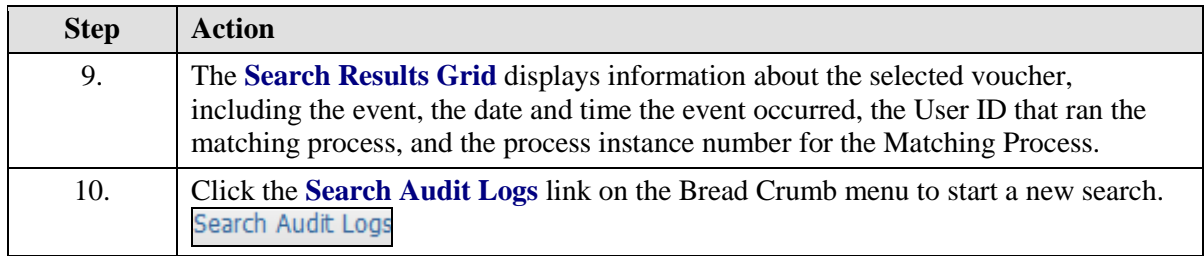

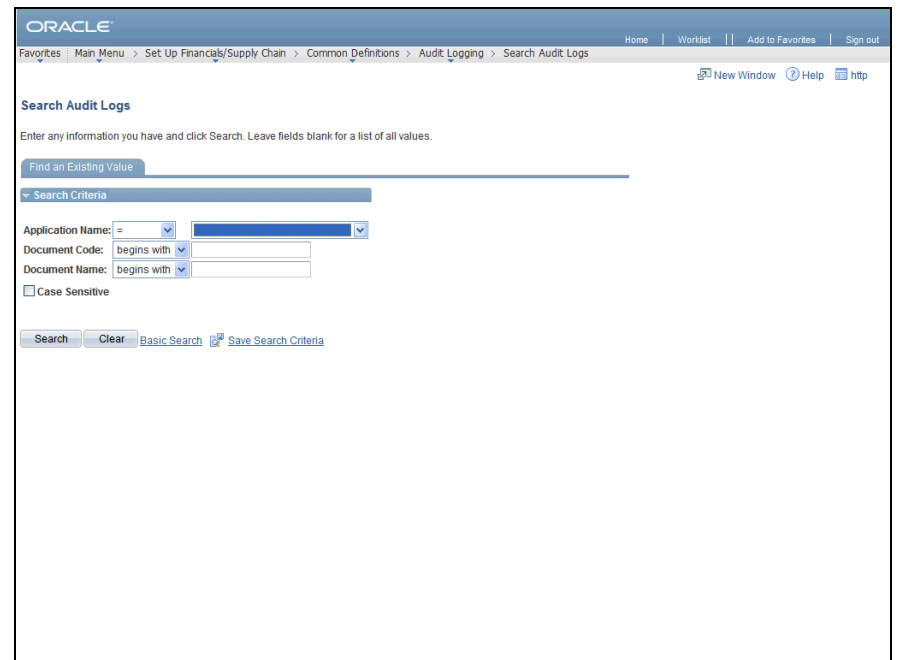

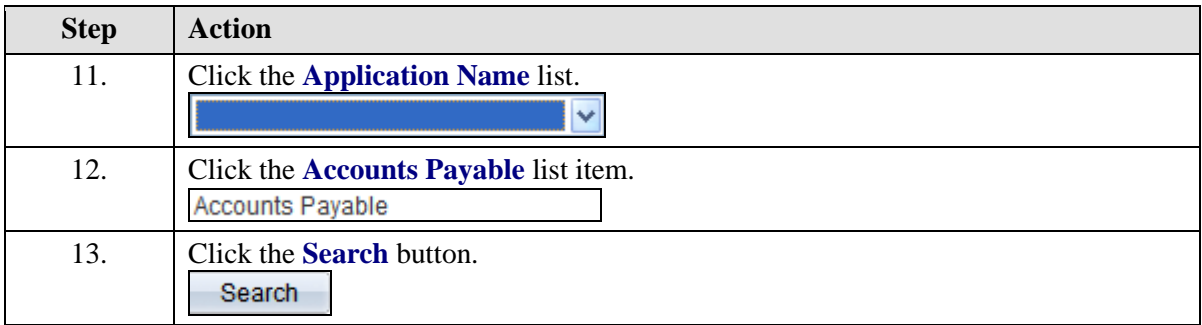

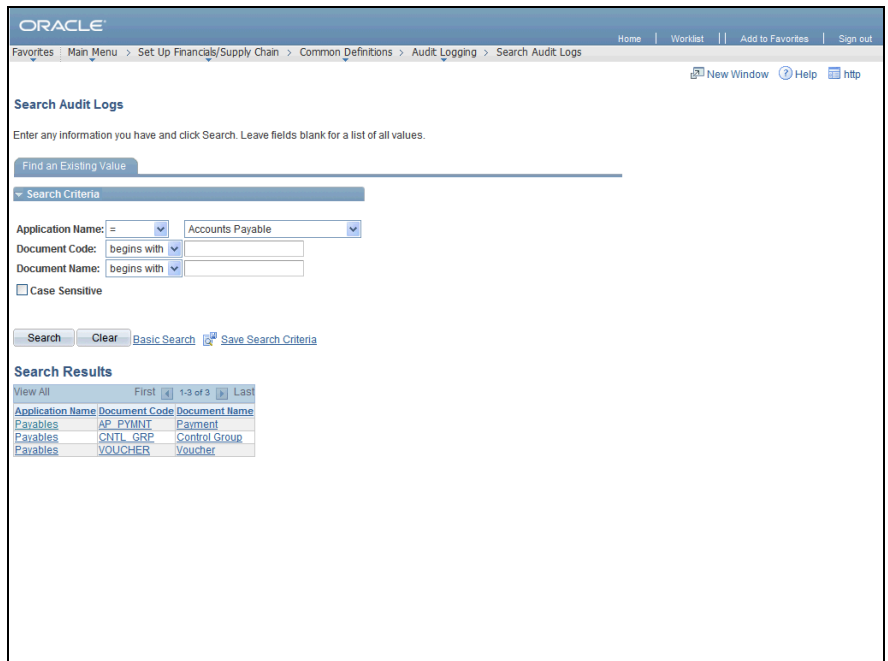

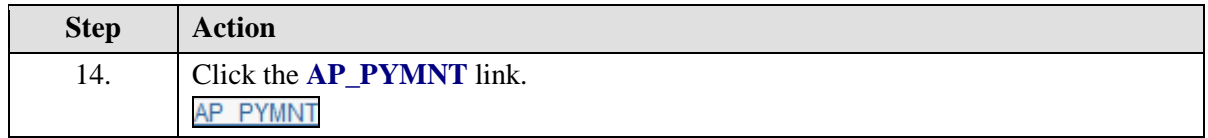

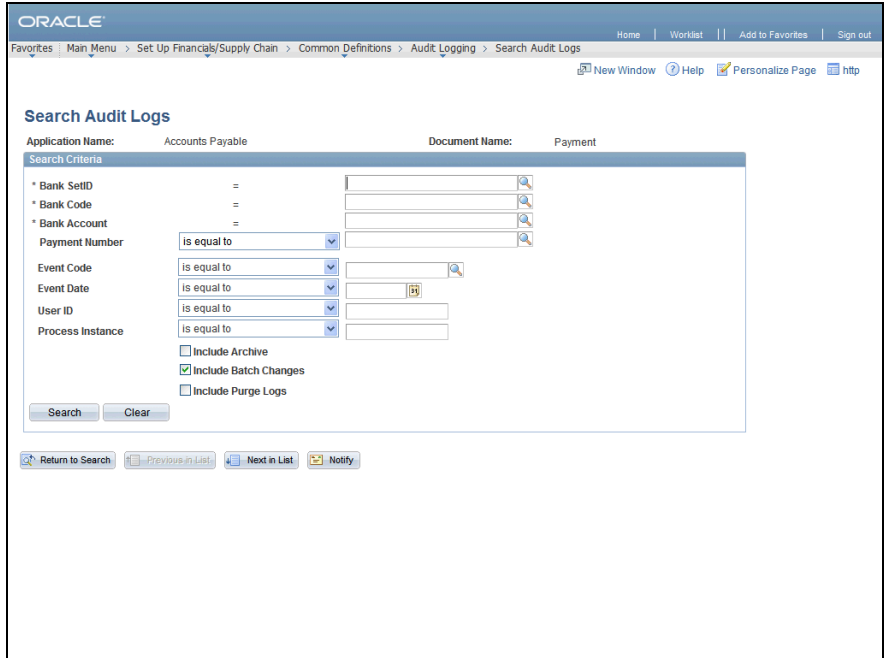

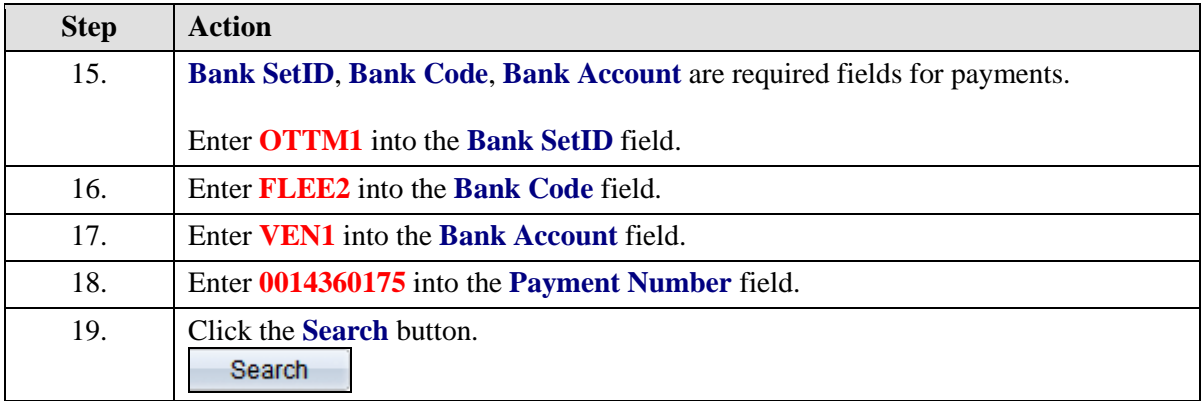

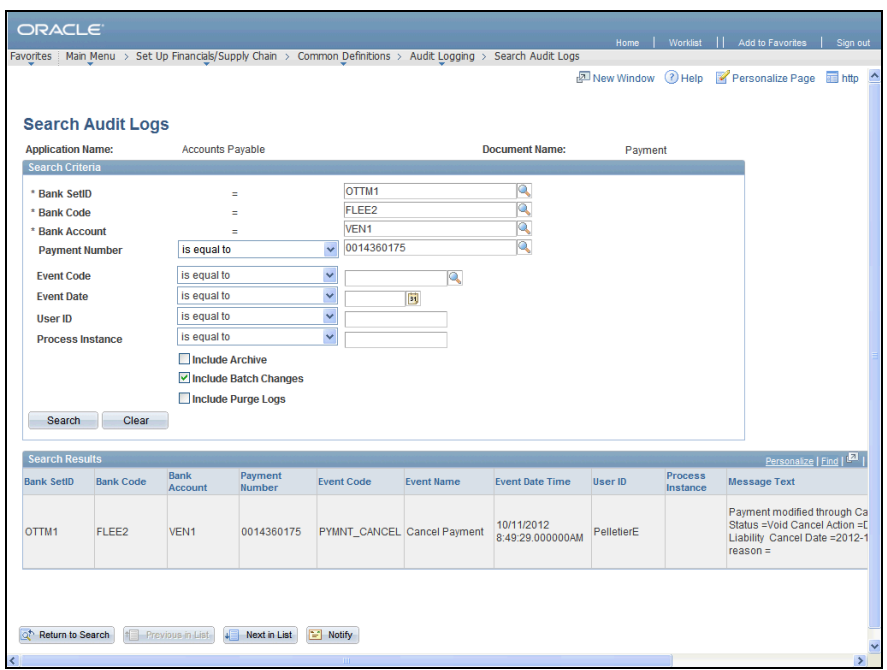

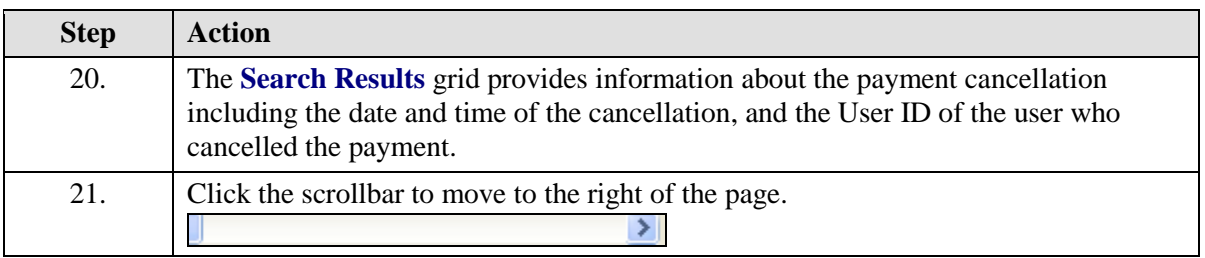

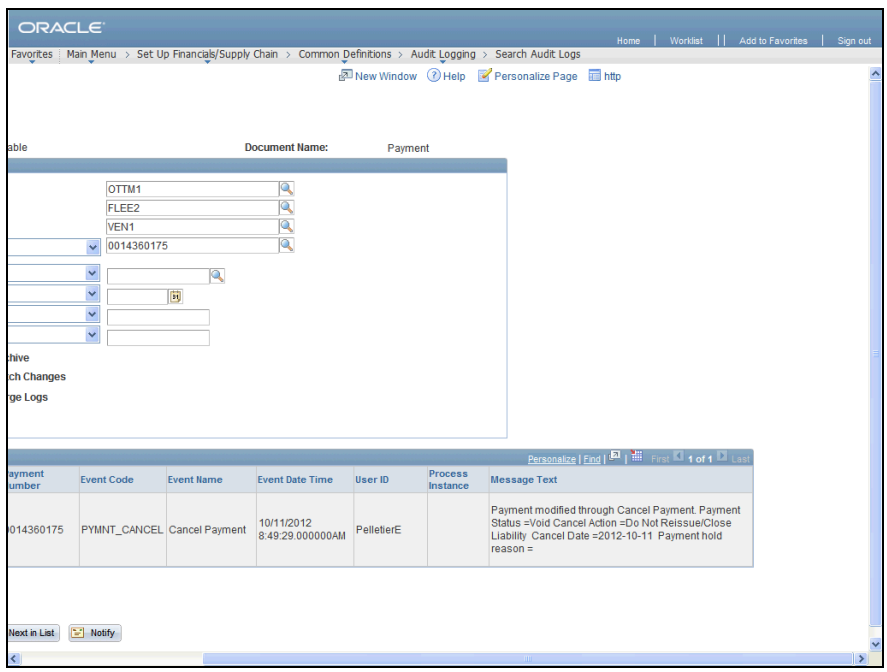

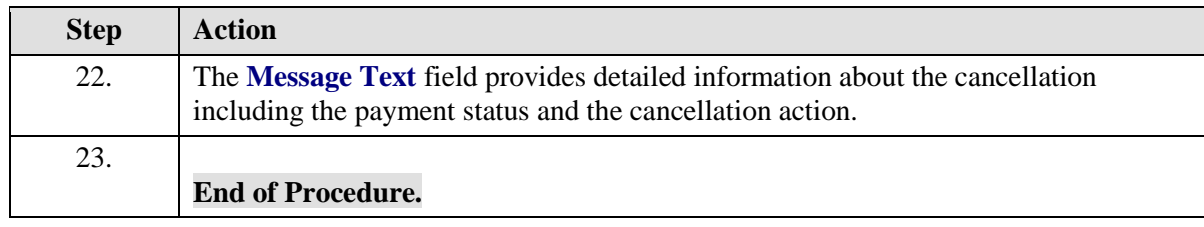